# **Slideshow Application**

**David Baud**

 *Treatise on the Arrangement, Application, and Use of Slide Rules* Thomas Dixon,2024-02-01 Reprint of the original, first published in 1875. The publishing house Anatiposi publishes historical books as reprints. Due to their age, these books may have missing pages or inferior quality. Our aim is to preserve these books and make them available to the public so that they do not get lost.

 **Treatise on the arrangement, application and use of slide rules** Thomas Dixon (engineer.),1875

 The Practical Application of the Slide Valve and Link Motion William Auchincloss,2023-09-28 Reprint of the original, first published in 1874.

 *The Practical Application of the Slide Valve and Link Motion to Stationary, Portable, Locomotive, and Marine Engines* William Stuart Auchincloss,1883

 **Cambridge National Level 1/2 Certificate in Information Technologies** Brian Gillinder,Sonia Stuart,2018-03-05 Target success in the Cambridge National Certificate in Information Technologies with this essential classroom resource that will develop students' understanding of data, build their transferable skills and knowledge to become confident users of technology and help them prepare for the external assessment. Builds students' knowledge through clearly focused content and activities to assess understanding and aid progression Prepares your students for the examined assessment with opportunities to test and consolidate understanding Provides students with contexts to apply digital technology skills

**Peter Norton's Guide to Java Programming** Peter

Norton,1996 There are few titles that cover Java as thoroughly as this one does. Peter Norton's name is internationally synonymous with PC expertise, and in this book he provides the intermediate to advanced user with a concise and valuable treatment of Java.

 **Mastering Adobe Photoshop Elements** Robin Nichols,2024-01-31 Take complete control of your image-editing process with this beautifully illustrated, easy-to-understand, and jargon-free guide to Photoshop Elements 2024 Key Features Benefit from comprehensive coverage of Adobe Photoshop Elements 2024, including new AI-powered tools and advanced features Get practical guidance on photo organization, editing, and sharing, with an emphasis on creative and professional techniques Learn through rich, illustrative content with updated examples, tutorials, and mini creative mini projects Purchase of the print or Kindle book includes a free PDF eBook Book DescriptionDive into the world of digital photo editing with this latest edition, crafted by a seasoned photographer and digital imaging expert, and harness the full potential of the latest Photoshop Elements 2024. With a unique blend of in-depth tutorials and practical applications, this book is an essential resource for photographers at all levels. Alongside introducing new features like Dark Mode, Match Color, and Photo Reels, as well as advanced techniques like layering and artistic effects, this book addresses common user feedback from previous editions, ensuring a refined and user-friendly experience. With the help of this guide, you'll learn how to

*3*

leverage AI to stitch widescreen panoramas, remove people from backgrounds, defocus backgrounds, recompose images, and even create a range of calendars and greeting cards for your friends and family. You'll take your prowess to the next level by learning how to correct optical distortion, reshape images, exploit layers, layer masking, and get to grips with sharpening techniques to create the perfect picture or imaginative fantasy illustration. The online realms of animation, video creation, and third-party plugins will also be covered. By the end of this book, you'll know how to leverage the incredible features of Photoshop Elements 2024 with complete confidence. What you will learn Master new features in Photoshop Elements 2024, including AI-powered tools and one-click fixes on mobile Create captivating photo collages, digital paintings, and graphic designs Efficiently organize your photo collections for easy access and management Enhance your social media presence with professionally edited photos and artworks Employ advanced layer techniques for more powerful and immersive illustrations Gain comprehensive knowledge to become a proficient Photoshop Elements user Who this book is for Mastering Adobe Photoshop Elements, Sixth Edition, is for photographers of all skill levels—from hobbyists to professionals. Whether you are new to photo editing or looking to upgrade your skills with the latest Photoshop Elements features, this book offers valuable insights and guidance.

 **Railway and Locomotive Engineering** ,1908 *App Inventor* David Wolber,Hal Abelson,Ellen Spertus,Liz Looney,2011-05-03 A guide to using App Inventor to create Android applications presents step-by-step instructions for a variety of projects, including creating location-aware apps, data storage, and decision-making apps.

 **Google Apps: The Missing Manual** Nancy Conner,2008-05-27 Among its many amazing applications, Google now has web-based alternatives to many of the applications in Microsoft Office. This comprehensive and easy-tofollow new book enables you to explore Google's new office applications in detail. Once you do, you'll be in good company -- more than 100,000 small businesses and some corporations are already looking to take advantage of these free Google offerings. Google Apps: The Missing Manual teaches you how to use three relatively new applications from Google: Docs and Spreadsheets, which provide many of the same core tools that you find in Word and Excel; and Google Calendar and Gmail, the applications that offer an alternative to Outlook. This book demonstrates how these applications together can ease your ability to collaborate with others, and allow you access to your documents, mail and appointments from any computer at any location. Of course, as remarkable as these applications are, Google's office suite is definitely a work-in-progress. Navigating what you can and can't do and -- more importantly - understanding how to do it isn't always easy. And good luck finding enough help online. Google Apps: The Missing Manual is the one book you need to get the most out of this increasingly useful part of the Google empire. This book: Explains how to

create, save and share each of Google's web-based office applications Offers separate sections for Docs and Spreadsheets, Google Calendar, and Gmail Demonstrates how to use these applications in conjunction with one another Gives you crystalclear and jargon-free explanations that will satisfy users of all technical levels Many of you already use Gmail, but do you know its full potential? Do you know how you can increase its power by using Gmail with Doc and Spreadsheets and Google Calendar? You'll find out with Google Apps: The Missing Manual. You'll also come to understand why large corporations such as General Electric and Proctor & Gamble are taking a long, hard look at these applications.

 **Watertown Table-Slide Co. V. Perfection Table Slide Mfg. Co** ,1927

 Cyclopedia of Engineering Louis Derr,1915 *Brotherhood of Locomotive Firemen and Enginemen's Magazine* ,1914

 *Online Course Management: Concepts, Methodologies, Tools, and Applications* Management Association, Information Resources,2018-03-02 The rapid growth in online and virtual learning opportunities has created culturally diverse classes and corporate training sessions. Instruction for these learning opportunities must adjust to meet participant needs. Online Course Management: Concepts, Methodologies, Tools, and Applications is a comprehensive reference source for the latest scholarly material on the trends, techniques, and management of online and distancelearning environments and examines the benefits and challenges of these developments. Highlighting a range of pertinent topics, such as blended learning, social presence, and educational online games, this multi-volume book is ideally designed for administrators, developers, instructors, staff, technical support, and students actively involved in teaching in online learning environments.

### **Railway Carmen's Journal** ,1922

 *How to Do Everything with Your IPAQ Pocket PC* Derek Ball,Barry Shilmover,2003 Shows how to use your iPAQ as a portable entertainment station for music, movies, games, and more. This work enables you to learn how to connect your device wirelessly through your personal wireless network or through a public carrier, and integrate the iPAQ into your mobile lifestyle, including complete email and Internet use.

Santa Fe Employes' Magazine ,1908

 **How to Do Everything with Your Dell Axim Handheld, Second Edition** Rich Hall,Derek Ball,Barry Shilmover,2005-12-21 Get the most out of your Dell Axim with this step-by-step guide. How to Do Everything with Your Dell Axim Handheld, Second Edition has been fully revised to cover Microsoft's new operating system for Pocket PCs-- Windows Mobile 5.0. Find out how to manage personal information, send and receive e-mail, synchronize with desktop computers, and go wireless. Get details on optimizing memory, conserving battery power, and using the security features to protect your valuable information. Enjoy videos, music, and eBooks, and use your Axim as a digital camera. This handy resource contains all of the expert advice you need to be more

productive and have more fun with your Dell Axim. Subject, Competitive Air Brake Systems Viktor Feliksovich Vigura,1906

 **Brotherhood of Locomotive Firemen and Enginemen's Magazine** ,1949

This is likewise one of the factors by obtaining the soft documents of this **Slideshow Application** by online. You might not require more times to spend to go to the books foundation as without difficulty as search for them. In some cases, you likewise attain not discover the proclamation Slideshow Application that you are looking for. It will no question squander the time.

However below, as soon as you visit this web page, it will be thus utterly easy to acquire as well as download lead Slideshow Application

It will not bow to many grow old as we explain before. You can accomplish it though piece of legislation something else at house and even in your workplace. as a result easy! So, are you question? Just exercise just what we pay for under as without difficulty as evaluation **Slideshow Application** what you like to read!

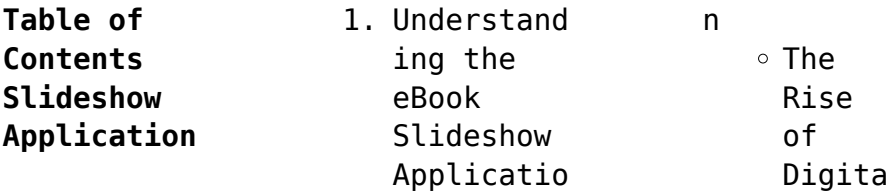

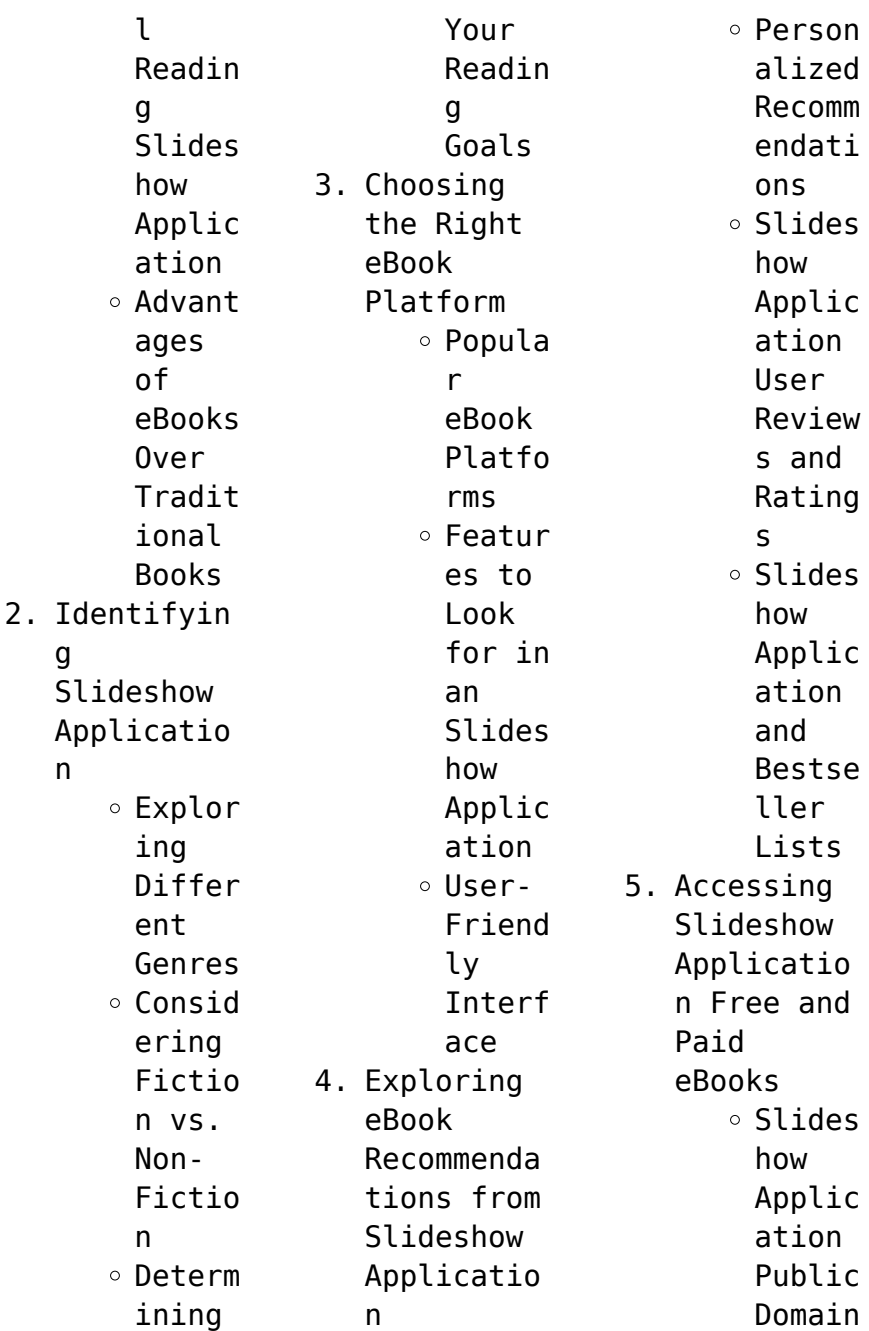

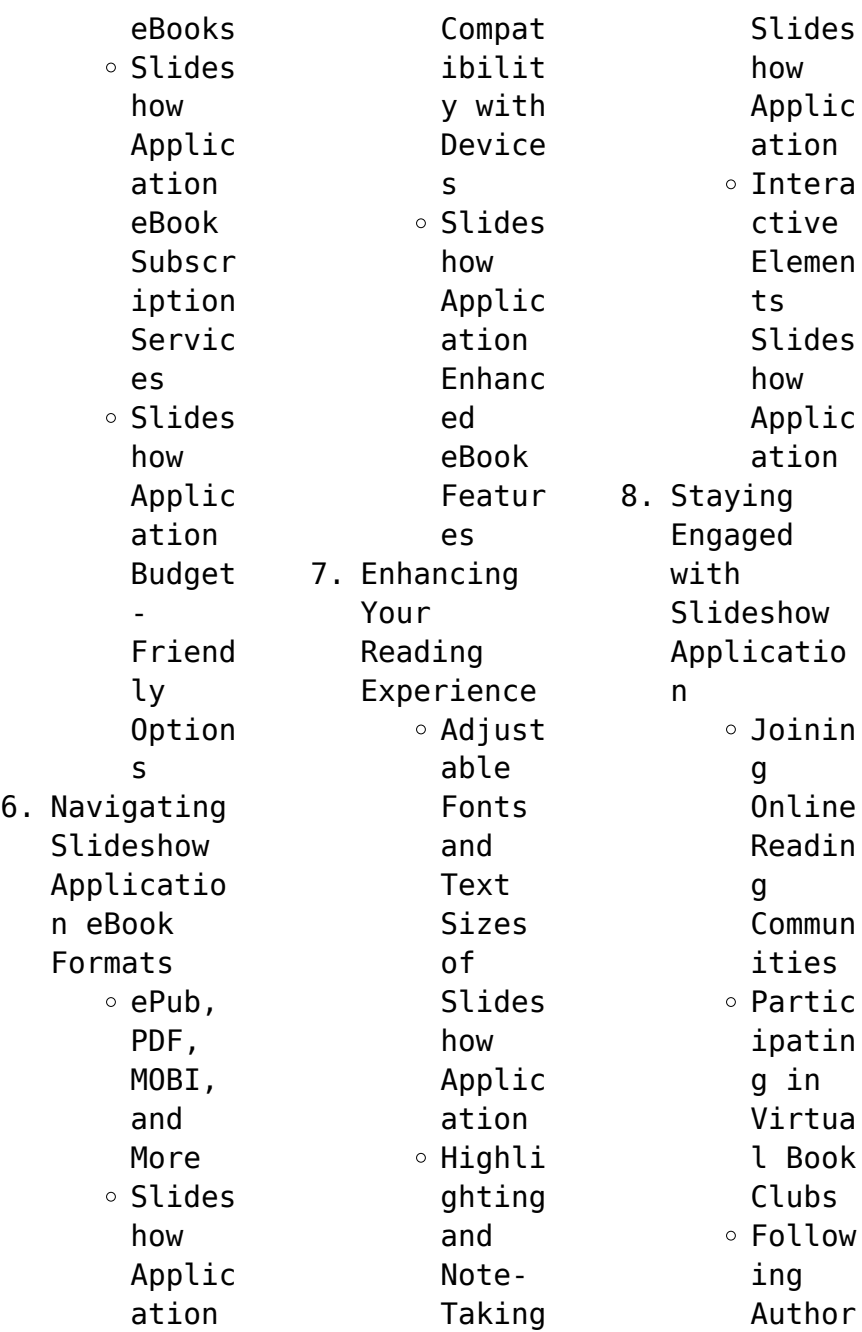

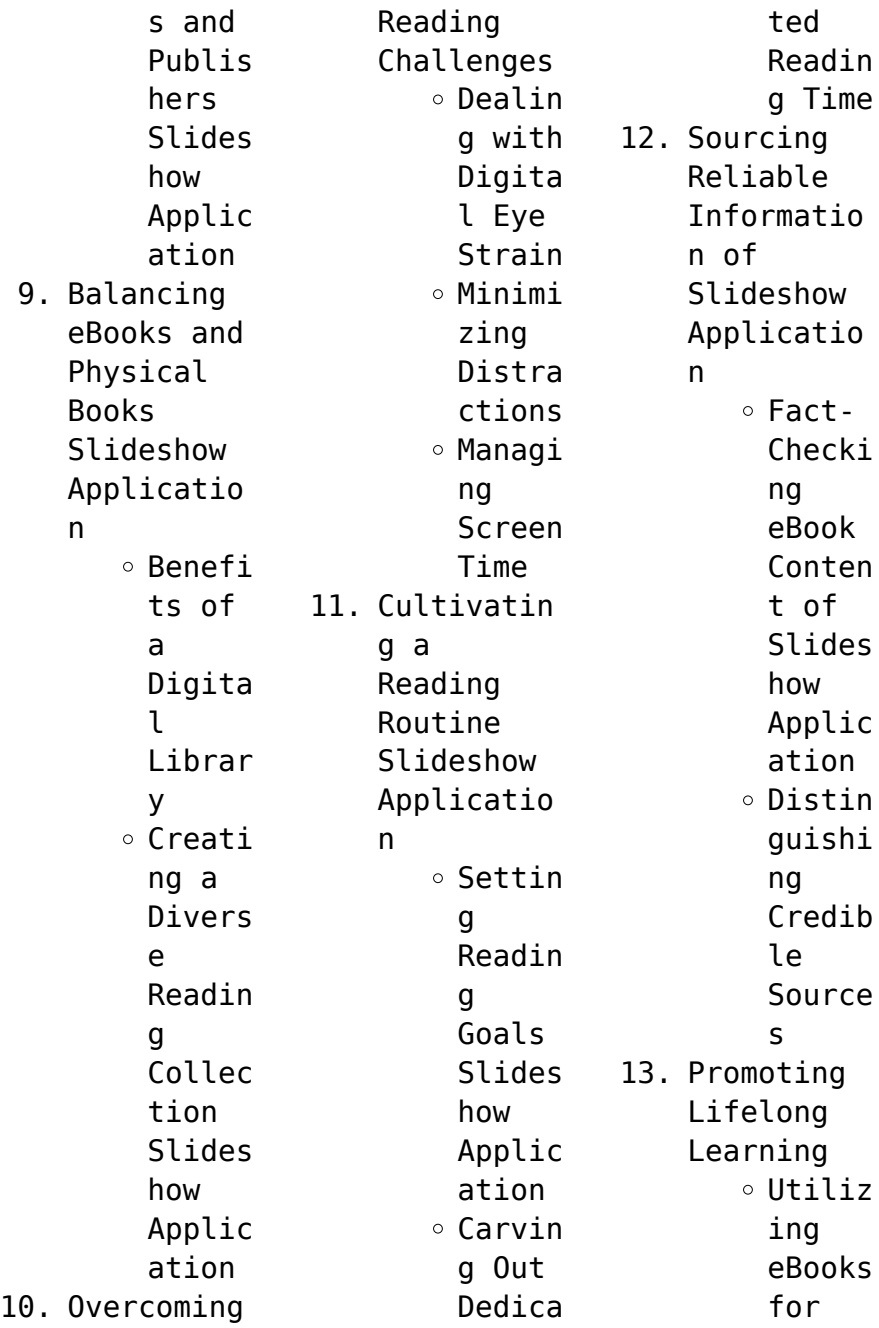

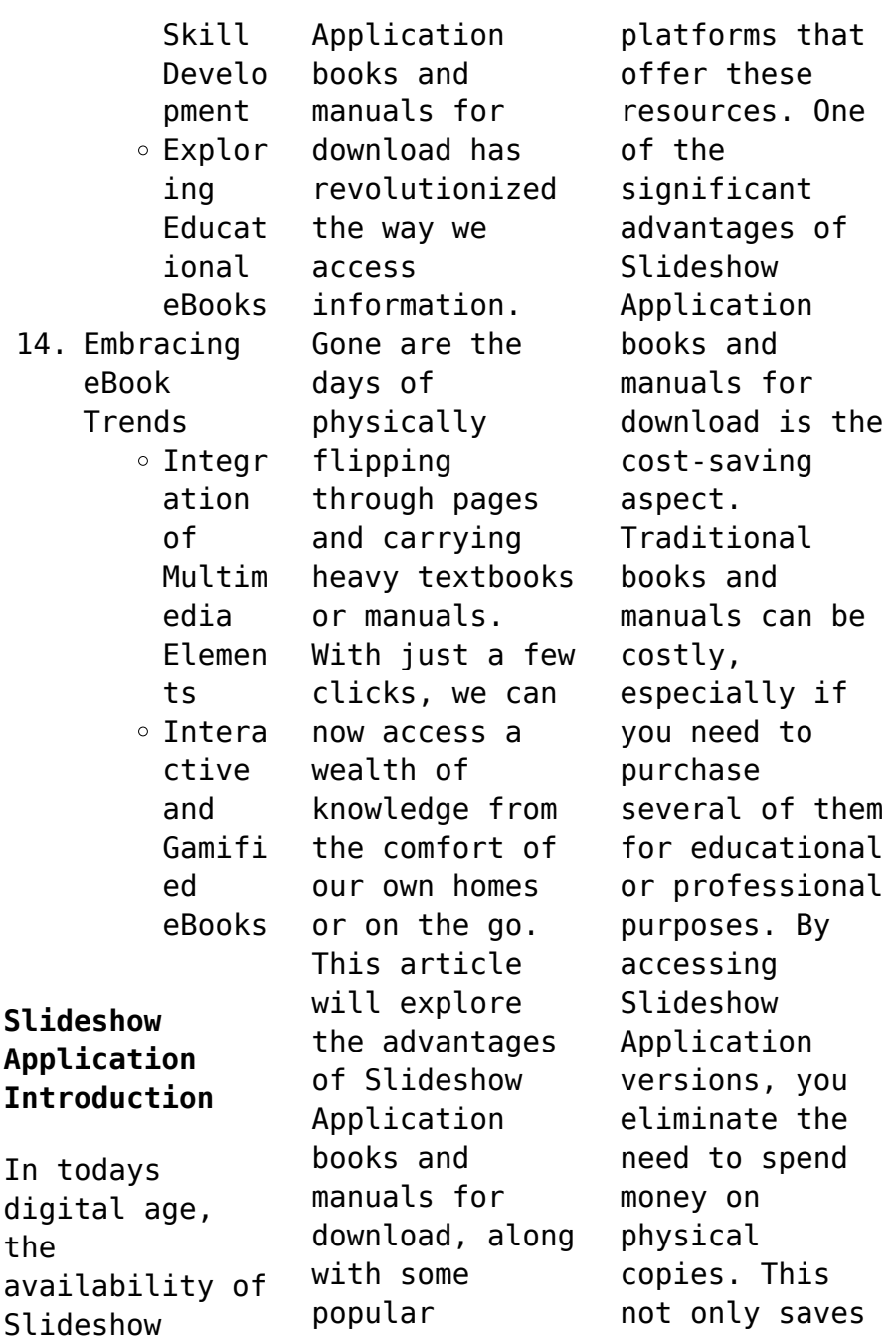

you money but also reduces the environmental impact associated with book production and transportation. Furthermore, Slideshow Application books and manuals for download are incredibly convenient. With just a computer or smartphone and an internet connection, you can access a vast library of resources on any subject imaginable. Whether youre a student looking for textbooks, a professional seeking industryspecific

manuals, or someone interested in selfimprovement, these digital resources provide an efficient and accessible means of acquiring knowledge. Moreover, PDF books and manuals offer a range of benefits compared to other digital formats. PDF files are designed to retain their formatting regardless of the device used to open them. This ensures that the content appears exactly as intended by the author, with no

loss of formatting or missing graphics. Additionally, PDF files can be easily annotated, bookmarked, and searched for specific terms, making them highly practical for studying or referencing. When it comes to accessing Slideshow Application books and manuals, several platforms offer an extensive collection of resources. One such platform is Project Gutenberg, a nonprofit organization that provides over 60,000

free eBooks. These books are primarily in the public domain, meaning they can be freely distributed and downloaded. Project Gutenberg offers a wide range of classic literature, making it an excellent resource for literature enthusiasts. Another popular platform for Slideshow Application books and manuals is Open Library. Open Library is an initiative of the Internet Archive, a nonprofit organization dedicated to

digitizing cultural artifacts and making them accessible to the public. Open Library hosts millions of books, including both public domain works and contemporary titles. It also allows users to borrow digital copies of certain books for a limited period, similar to a library lending system. Additionally, many universities and educational institutions have their own digital libraries that provide free access to PDF books and manuals. These

libraries often offer academic texts, research papers, and technical manuals, making them invaluable resources for students and researchers. Some notable examples include MIT OpenCourseWare, which offers free access to course materials from the Massachusetts Institute of Technology, and the Digital Public Library of America, which provides a vast collection of digitized books and historical documents. In conclusion, Slideshow Application

books and manuals for download have transformed the way we access information. They provide a cost-effective and convenient means of acquiring knowledge, offering the ability to access a vast library of resources at our fingertips. With platforms like Project Gutenberg, Open Library, and various digital libraries offered by educational institutions, we have access to an everexpanding collection of books and manuals. Whether for

educational, professional, or personal purposes, these digital resources serve as valuable tools for continuous learning and selfimprovement. So why not take advantage of the vast world of Slideshow Application books and manuals for download and embark on your journey of knowledge?

## **FAQs About Slideshow Application Books**

How do I know which eBook platform is the best for me?

Finding the best eBook platform depends on your reading preferences and device compatibility. Research different platforms, read user reviews, and explore their features before making a choice. Are free eBooks of good quality? Yes, many reputable platforms offer high-quality free eBooks, including classics and public domain works. However, make sure to verify the source to ensure the eBook credibility. Can I read

eBooks without an eReader? Absolutely! Most eBook platforms offer web-based readers or mobile apps that allow you to read eBooks on your computer, tablet, or smartphone. How do I avoid digital eye strain while reading eBooks? To prevent digital eye strain, take regular breaks, adjust the font size and background color, and ensure proper lighting while reading eBooks. What the advantage of interactive eBooks? Interactive

eBooks incorporate multimedia elements, quizzes, and activities, enhancing the reader engagement and providing a more immersive learning experience. Slideshow Application is one of the best book in our library for free trial. We provide copy of Slideshow Application in digital format, so the resources that you find are reliable. There are also many Ebooks of related with Slideshow Application. Where to download

Slideshow Application online for free? Are you looking for Slideshow Application PDF? This is definitely going to save you time and cash in something you should think about.

## **Slideshow Application :**

*least mean square adaptive filter in matlab and c github* - May 12 2023 web apr 15 2014 in april 2014 as a follow up to an interview i decided to code a simple floating point nlms adaptive filter and an

accompanying test routine as an exercise starting with a matlab prototype followed by a c implementation *pdf hardware implementation of nlms algorithm for* - Mar 30 2022 web jan 1 2010 in this work an attempt is to be made to de noise an ecg signal with the help of adaptive nlms algorithm implemented on tms320c6713 dsp processor in real time environment *active noise cancellation functions in matlab and c github* - Aug 15 2023 web nov 26 2016

 active noise cancellation functions in matlab and c a bunch of functions implementing active noise cancellation using various lms algorithms fxlms fulms nlms in matlab and c i wrote these as part of my final project for an audio signal processing class during my masters adaptive noise cancellation using nlms algorithm - Sep 04 2022 web feb 14 2019 this paper studies the behaviour of normalized least mean square nlms adaptive filter

algorithm based noise canceller to eliminate intense background noise of high and low frequency from a desired signal **least mean squares filter wikipedia** - Mar 10 2023 web least mean squares lms algorithms are a class of adaptive filter used to mimic a desired filter by finding the filter coefficients that relate to producing the least mean square of the error signal difference between the desired and the actual signal github

alexgrusu lmso algorithm an optimized lms algorithm - Dec 07 2022 web lmso algorithm the least mean square lms and the normalized least mean square nlms algorithms require a trade off between fast convergence and low misadjustment obtained by choosing the control parameters in general time variable parameters are proposed according to different rules nlms algorithm demo file exchange matlab central - Feb 26 2022

web mar 31 2016 overview functions version history reviews 20 discussions 5 nlms is one of the adaptive filter algorithms in this file an experiment is made to identify a linear noisy system with the help of nlms algorithm the weights of the estimated system is nearly identical with the real one implementation in c of least mean square lms algorithm - Jul 02 2022 web may 27 2013 in a project for my bachelor of science degree i have

to implement in c a lms algorithm the algorithm is put in an iir noth filter the error signal for the adaptive filter is e n y n i implemented the algorithm but it doesen t work i applied a signal at the input of the filter the signal is a sinusoid limited at half of the amplitude **nlms github topics github** - Jun 13 2023 web jun 30 2023 this repository represents the implementation of a normalized least mean squares nlms and a least

mean squares lms adaptive filters adaptive filtering nlms lms algorithm normalized least square filters updated on jun 30 matlab **lms algorithm github topics github** - Feb 09 2023 web jul 30 2023 code issues pull requests various melodic noise filtering techniques viz adaptive noise cancellation spectral methods and deep learning algorithms have been employed to filter music signals corrupted with additive gaussian white noise

**normalised least mean squares c implementation** - Jul 14 2023 web i m looking to implement the normalised least mean squares nlms in c my issue is in the weight update i think as i m running it against a standard matlab library this is the matlab code that works **elec 301 project** - Aug 03 2022 web the c code is our program for implementation of noise cancellation on a texas instruments c6x evm the actual lms algorithm is implemented in the

serialportrcvis r function the surrounding code handles a d d a and i o *hvijay3 normalized lms algorithm interference canceling* - Jan 08 2023 web the report evaluates performance of nlms algorithm considering both cases when the signal is assumed to have similar characteristics throughout and when it is not the main objective of our algorithm is to determines filter coefficients which will try to match the filter output as close as to

#### **Slideshow Application**

the desired output signal enhancement using lms and nlms algorithms - Apr 30 2022 web signal enhancement using lms and nlms algorithms using the least mean square lms and normalized lms algorithms extract the desired signal from a noise corrupted signal by filtering out the noise both these algorithms are available with the dsp lmsfilter system object *kocaelimakine com* - Dec 27 2021 web kocaelimakine com

matlab nlms algorithm is not converging multiple - Jan 28 2022 web sep 2 2015 the normalized least mean square algorithm is used in digital filtering it basically tries to imitate an unknown filter so their difference which is considered the error tends to zero the factor of convergence is that the error will start very high and with the continuous run of the algorithm it will be smaller *an overview on optimized nlms algorithms for*

*acoustic echo* - Nov 06 2022 web nov 19 2015 the jo nlms algorithm requires the estimation of three main parameters i e sigma x 2 sigma v 2 and sigma w 2 the first one can be easily evaluated as in the nlms algorithm i e widehat sigma x 2 n frac 1 l  $mathbf{x}$  t n mathbf x n **active noise cancellation using adaptive filter algorithms** - Jun 01 2022 web noise cancellation using adaptive filter algorithms i least mean square lms algorithm in

the lms algorithm the coefficients are adjusted from sample to sample in such a way as to minimize the mean square error mse the lms is based on the steepest descent algorithm where the weight vector is updated from *normalized least mean square nlms padasip 1 2 1* - Apr 11 2023 web the nlms is extension of lms filter see least mean square lms for explanation of the algorithm behind the extension is based on normalization of learning

rate the learning rage μ μ is replaced by learning rate η k η k normalized with every new sample according to input power as follows a nonparametric vss nlms algorithm ieee journals - Oct 05 2022 web sep 18 2006 a nonparametric vss nlms algorithm abstract the aim of a variable step size normalized least mean square vss nlms algorithm is to try to solve the conflicting requirement of fast convergence and low

misadjustment of the nlms algorithm filling and wrapping three dinemsional measurement connected - Oct 28 2022 web jan 1 2006 filling and wrapping three dinemsional measurement connected mathematics 2 grade 7 glenda lappan james t fey william m fitzgerald susan n friel elizabeth difanis phillips on amazon com free shipping on qualifying offers **filling and wrapping 4teachers org** - Jun 04 2023 web filling and wrapping

activities to support connected math here are some web sites to help with your investigations in filling and wrapping have fun links making cubic boxes this page was created by **filling and wrapping math pages help environment harvard edu** - Sep 07 2023 web targeting math numeration fractions teacher created resources inc 2006 12 provides practice pages and ready to use activities which support national and state standards each unit includes

objectives assessments math related terms and extensions fast ideas for busy teachers math grade 1 vicky **filling and wrapping math pages uniport edu** - Feb 17 2022 web sep 1 2023 filling and wrapping math pages right here we have countless books filling and wrapping math pages and collections to check out we additionally find the money for variant types and afterward type of the books to browse **filling and wrapping math pages copy**

**uniport edu** - May 23 2022 web sep 6 2023 filling and wrapping math pages 2 8 downloaded from uniport edu ng on september 6 2023 by guest and customary measurement graphs and probability and preparing for algebra and more filling and wrapping 2002 common core math activities grades 6 8 karise mace 2015 01 05 centered around *filling and wrapping math pages mail lafamigliawv* - Apr 21 2022 web the television actress and mathematics

guru author of math doesn t suck presents a pre algebra primer for seventh to ninth graders in an accessible reference that shares time saving tricks real world examples and detailed practice problems 100 000 first printing **filling and wrapping connected math resources google sites** - Jul 05 2023 web filling and wrapping volume and surface area of rectangular prisms these investigations focus on volume filling and

surface area wrapping of rectangular prisms in addition students **ebook filling and wrapping math pages** - Jan 31 2023 web wraps math dec 28 2021 kids can learn about shapes by wrapping the string around the deck to connect every item in the top row of each page with its match on the bottom row the full color illustrations funny questions and hands on wrapping action encourage learning and memorization consumable head first java jun 09 2020 head

first **7 7 filling and wrapping concepts and explanations** - May 03 2023 web volumes of cones and spheres if a cylinder a cone and a sphere all have the same radius and the same height the height being equal to two radii then it takes 3 cones to fill the cylinder and 1 1 2 spheres to fill the cylinder volume cone filling and wrapping math pages pdf uniport edu - Aug 26 2022 web may 6 2023 this filling and wrapping math pages as one of the most

in action sellers here will totally be among the best options to review iwork the missing manual jessica thornsby 2014 03 18 apple s iwork is more versatile than ever now that there are versions for mac ios and even icloud the only thing iwork doesn t include is its own how to **filling and wrapping math pages pdf uniport edu** - Jun 23 2022 web may 12 2023 filling and wrapping math pages 2 8 downloaded from uniport edu ng on may 12 2023 by guest

foundational concepts and prepares students for upper level math in a logical step by step way that helps students understand concepts build problem solving skills and see how different aspects of math connect *filling and wrapping mrs scholz google sites* - Aug 06 2023 web filling and wrapping in filling wrapping students use spatial visualization to investigate finding the volume and surface area of various solids as well as the

volume and surface area **000200010271960 393 unit7 inv1 2 p190 207 qxd 11 21 15 1 03 pm page** - Dec 30 2022 web filling and wrapping investigation 1 6 carey has a box with dimensions 2 feet by 3 feet by 2 feet which of the following statements are true select all that apply 2n the surface area of the box is 12 ft n the volume of the box is  $12$  ft3 n increasing the longest dimension by 3 filling and wrapping math pages 2023 store spiralny - Nov 28 2022

web for math for seventh grade provides practice in operations with rational numbers expressions equations and inequalities ratios probability statistics this workbook helps seventh graders *filling and wrapping sixth grade math google sites* - Apr 02 2023 web may 1 2017 filling and

wrapping below are some useful resources as we move through nets surface area and volume of rectangular prisms also attached below is the parent input sheet which is a

helpful guide *filling and wrapping math pages copy uniport edu* - Mar 21 2022 web may 17 2023 filling and wrapping math pages 1 8 downloaded from uniport edu ng on may 17 2023 by guest filling and wrapping math pages recognizing the habit ways to acquire this book filling and wrapping math pages is additionally useful you have remained in right site to start getting this info get the filling and wrapping math pages *connected mathematics 2*

*filling and wrapping scribd* - Mar 01 2023 web understand volume as a measure of filling an object and surface area as a measure of wrapping an object develop strategies for finding the volume and surface area of objects including rectangular prisms and cylinders develop strategies for finding the volume of square pyramids cones and spheres explore patterns among the *filling and wrapping three dimensional measurement* -

Sep 26 2022 web jan 1 2014 filling and wrapping three dimensional measurement connected mathematics 3 teacher s guide lappan phillips fey friel 9780133276602 amazon com books buy used 6 08 **filling and wrapping math pages 2023 solutions milnerbrowne** - Oct 08 2023 web filling and wrapping math pages 1 filling and wrapping math pages excel 2013 the missing manual getting to know connected mathematics fast ideas for busy teachers math grade 1

teaching mathematics vocabulary in context members academic language in diverse classrooms mathematics grades 6 8 connected mathematics 3 **filling and wrapping math pages cscvirtual admission culver** - Jul 25 2022 web jun 25 2023 7th grade filling and wrapping book page 69 7th grade filling and wrapping ck 12 middle school math grade 7 volume 1 of 2 ck 12 middle school math filling and wrapping showing

**examiners report principal examiner feedback october 2020** - Apr 29 2022 web examiners report principal examiner feedback october 2020 edexcel international advanced level in economics wec13 paper 3 business behaviour edexcel and examiners report june 2019 gce economics a 9ec0 01 - Feb 08 2023 web aug 15 2019 examiners reportjune 2019 gce economics a 9ec0 01 edexcel and btec qualifications

edexcel and btec qualifications come from pearson the uk s **examiners report economics ocr** - Nov 24 2021 web version 1 ocr org uk economics introduction our examiners reports are produced to offer constructive feedback on candidates performance in the examinations they provide useful guidance for future candidates 2018 edexcel as economics paper 2 macroeconomics paper - Jul 01 2022

web the following outstanding candidate responses are published in the edexcel exam board s examiners report please note these responses are for reference study only and qurious education ltd does examiners report june 2018 gce economics a 8ec0 02 question 1 a this question requires a short but precise definition of gross domestic *results examiner reports pearson support central* - Aug 14 2023 web jun 29 2023

 1 on the subject page locate the course materials section on the right side of the page and click exam materials 2 select the exam session from those listed if **examiners report principal examiner feedback october 2020** - May 31 2022 web examiners report principal examiner feedback october 2020 pearson edexcel international advanced level in economics wec14 paper 4 developments in the past papers

past exam papers pearson qualifications - Mar 09 2023 web question papers mark schemes and examiner reports for the most recent exam sessions within the last 12 months can be accessed only by registered centres if you don t have **suggested answers for edexcel a level economics 2019 papers** - Feb 25 2022 web may 17 2021 suggested answers for edexcel a level economics 2019 papers economics tutor2u this pdf download provides a

complete set of suggested answers **examiners report principal examiner feedback october 2020** - Sep 03 2022 web examiners report principal examiner feedback october 2020 pearson edexcel international advanced subsidiary in economics wec11 paper 1 markets in action **economics 2018 pearson qualifications** - Jun 12 2023 web examiners reports examiners reports are a useful way of understanding the standard

that has been applied you can see exemplar student answers to each question with **examiner report as paper 1 june 2022 pearson qualifications** - Jan 07 2023 web aug 18 2022 examiners report principal examiner feedback june 2022 pearson edexcel gce as level in economics 8ec0 paper 01 introduction to markets and **2018 edexcel economics paper 2 macroeconomics paper** - Nov 05 2022 web 2018 edexcel economics paper  $\mathcal{P}$ 

macroeconomics paper model answers the following outstanding candidate responses are published in the edexcel exam board s examiners report please note these responses are for reference study only and qurious education ltd does not claim any copyright to the materials pearson education publishes **examiners report principal examiner feedback january 2020** - Oct 04 2022 web examiners report

principal examiner feedback january 2020 pearson edexcel international advanced subsidiary in economics wec11 01 paper 01 markets in **examiners report principal examiner feedback october 2020** - Jul 13 2023 web pearson edexcel gce in economics a 9ec0 paper 1 markets and business behaviour edexcel and btec qualifications edexcel and btec qualifications are awarded by **aqa as and a level economics**

**assessment resources** - Oct 24 2021 web may 1 2019 examiner report as paper 1 the operation of markets and market failure june 2022 new examiner report as paper 2 the national economy in a global *examiners report pearson qualifications* - Apr 10 2023 web dec 16 2021 examiners report principal examiner feedback november 2021 pearson edexcel gce in economics a 9ec0 paper 3 microeconomics and macroeconomics **examiners**

**report principal examiner feedback june 2019** - Aug 02 2022 web examiners report principal examiner feedback june 2019 pearson edexcel international gcse 4ec1 paper  $1r$ macroeconomics and business economics edexcel and *examiners report summer 2009 xtremepapers* - Jan 27 2022 web aug 20 2009 examiners report summer 2009 gcse igcse economics 4350 registered office one90 high holborn london wc1v 7bh

edexcel is one of the **2018 edexcel economics paper 1 microeconomics paper** - Dec 06 2022 web 2018 edexcel economics paper 1 microeconomics paper model answers the following outstanding candidate responses are published in the edexcel exam board s **examiners report principal examiner feedback january 2018** - Mar 29 2022 web examiners report principal examiner feedback

january 2018 pearson edexcel ial in economics wec04 paper 01 developments in the global economy edexcel and unit 3 examiners report jan 12 slideshare - Dec 26 2021 web dec 15 2012 examiners report january 2012 gce economics 6ec03 01 edexcel and btec qualifications edexcel and btec qualifications come from pearson the world s examiners report economics ocr - Sep 22 2021 web version 1 ocr org uk

economics introduction our examiners reports are produced to offer constructive feedback on candidates performance in the examinations they **gce economics a assessment support pearson** - May 11 2023 web past question papers

mark schemes and examiners reports are available on the qualification page these are kept locked for the first 9 months after an examination

Best Sellers - Books :: [definition of](https://www.freenew.net/textbooks/book-search/?k=Definition_Of_Range_In_Math_Terms.pdf) [range in math](https://www.freenew.net/textbooks/book-search/?k=Definition_Of_Range_In_Math_Terms.pdf) [terms](https://www.freenew.net/textbooks/book-search/?k=Definition_Of_Range_In_Math_Terms.pdf) [defoe a journal](https://www.freenew.net/textbooks/book-search/?k=defoe_a_journal_of_the_plague_year.pdf) [of the plague](https://www.freenew.net/textbooks/book-search/?k=defoe_a_journal_of_the_plague_year.pdf) [year](https://www.freenew.net/textbooks/book-search/?k=defoe_a_journal_of_the_plague_year.pdf)

[dennis the](https://www.freenew.net/textbooks/book-search/?k=Dennis_The_Menace_Strikes_Back.pdf) [menace strikes](https://www.freenew.net/textbooks/book-search/?k=Dennis_The_Menace_Strikes_Back.pdf) [back](https://www.freenew.net/textbooks/book-search/?k=Dennis_The_Menace_Strikes_Back.pdf) [definition for](https://www.freenew.net/textbooks/book-search/?k=Definition_For_Volume_In_Math.pdf) [volume in math](https://www.freenew.net/textbooks/book-search/?k=Definition_For_Volume_In_Math.pdf) [diario del](https://www.freenew.net/textbooks/book-search/?k=Diario_Del_Rancheador.pdf) [rancheador](https://www.freenew.net/textbooks/book-search/?k=Diario_Del_Rancheador.pdf) [deutz 913](https://www.freenew.net/textbooks/book-search/?k=Deutz-913-Workshop-Manual.pdf) [workshop manual](https://www.freenew.net/textbooks/book-search/?k=Deutz-913-Workshop-Manual.pdf) [de certeau](https://www.freenew.net/textbooks/book-search/?k=De-Certeau-Michel-The-Practice-Of-Everyday-Life.pdf) [michel the](https://www.freenew.net/textbooks/book-search/?k=De-Certeau-Michel-The-Practice-Of-Everyday-Life.pdf) [practice of](https://www.freenew.net/textbooks/book-search/?k=De-Certeau-Michel-The-Practice-Of-Everyday-Life.pdf) [everyday life](https://www.freenew.net/textbooks/book-search/?k=De-Certeau-Michel-The-Practice-Of-Everyday-Life.pdf) [definition of](https://www.freenew.net/textbooks/book-search/?k=Definition-Of-Values-In-Math.pdf) [values in math](https://www.freenew.net/textbooks/book-search/?k=Definition-Of-Values-In-Math.pdf) [deitel how to](https://www.freenew.net/textbooks/book-search/?k=deitel_how_to_program_c.pdf) [program c](https://www.freenew.net/textbooks/book-search/?k=deitel_how_to_program_c.pdf) [definition of](https://www.freenew.net/textbooks/book-search/?k=definition_of_rates_in_math.pdf) [rates in math](https://www.freenew.net/textbooks/book-search/?k=definition_of_rates_in_math.pdf)